1. Peer Gynt Suite Anitra's Dance pickup to m.71 - 89 Quarter Note = 148

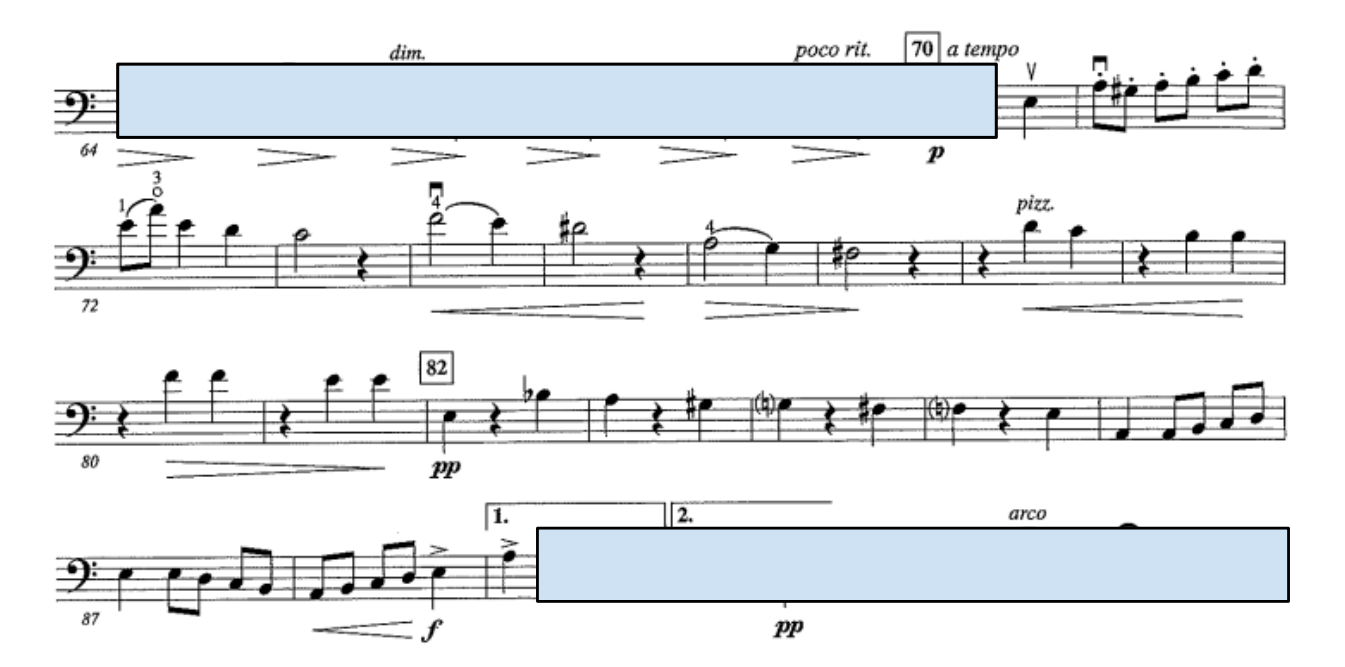

2. Pictures at an Exhibition The Hut of Baba Yaga M. 61 - End Quarter Note = 160

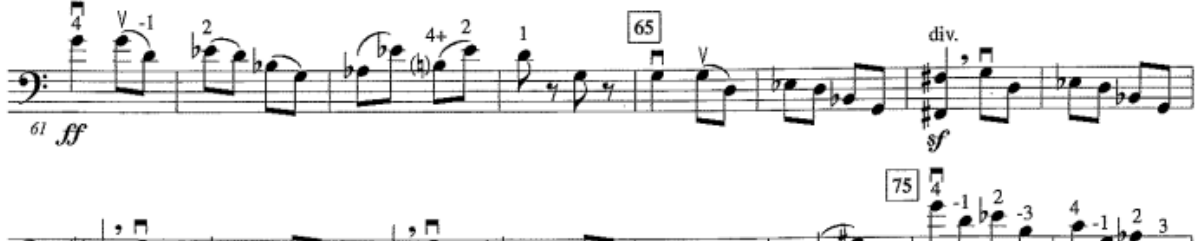

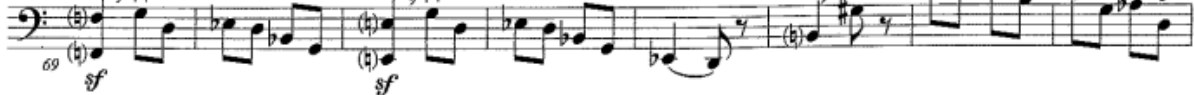

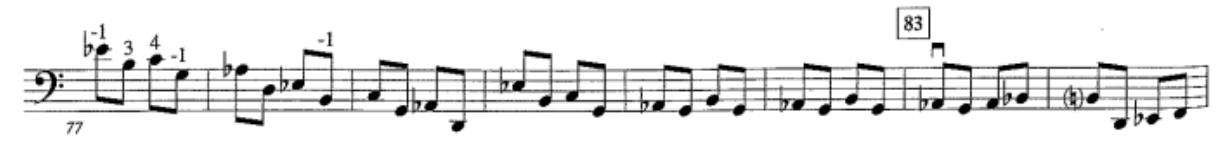

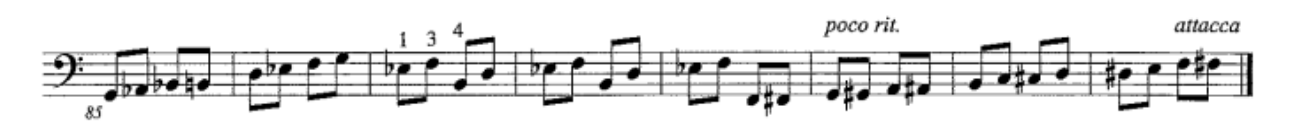

3. Overture to the Wind Excerpt 1: m. 29 - 51 Quarter Note = 150

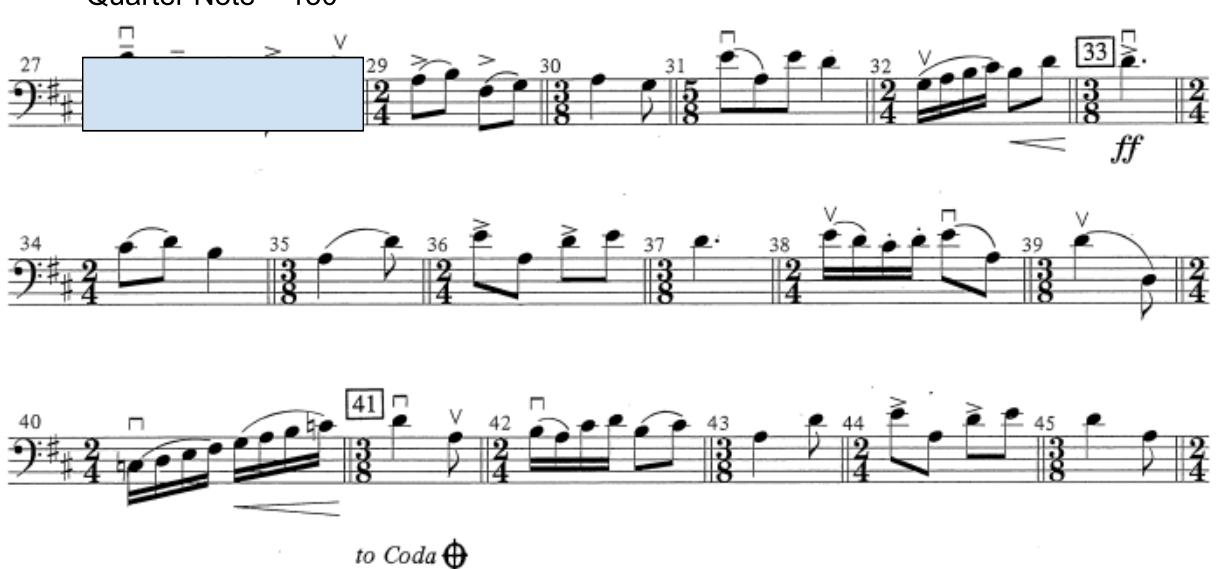

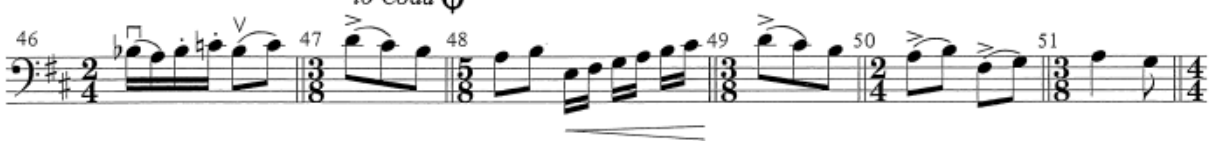

Overture to the Wind Excerpt 2: pickup to m. 67 - 77 Quarter Note =  $96$ 

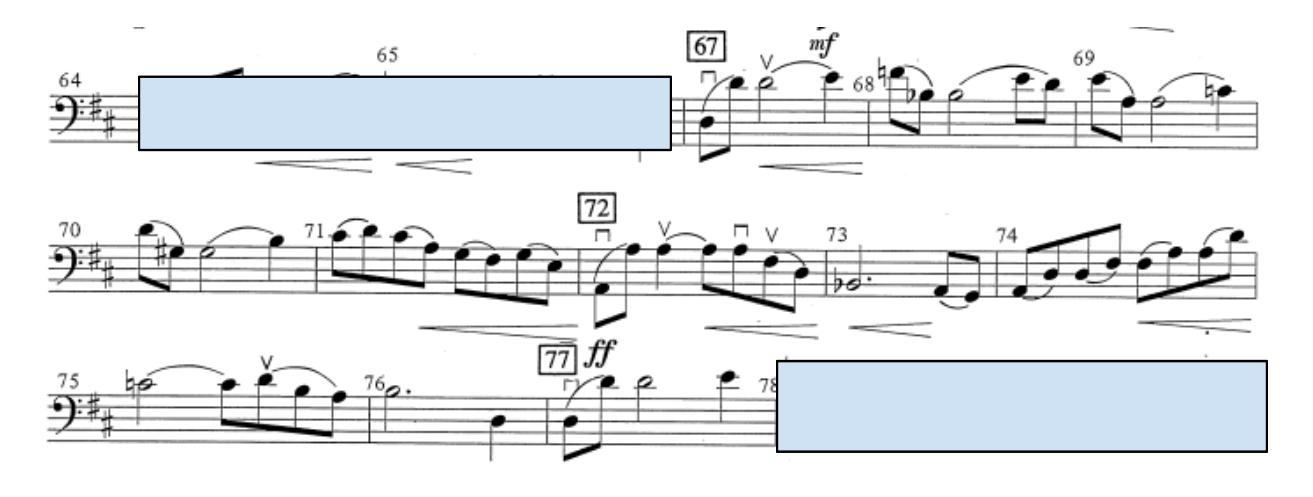